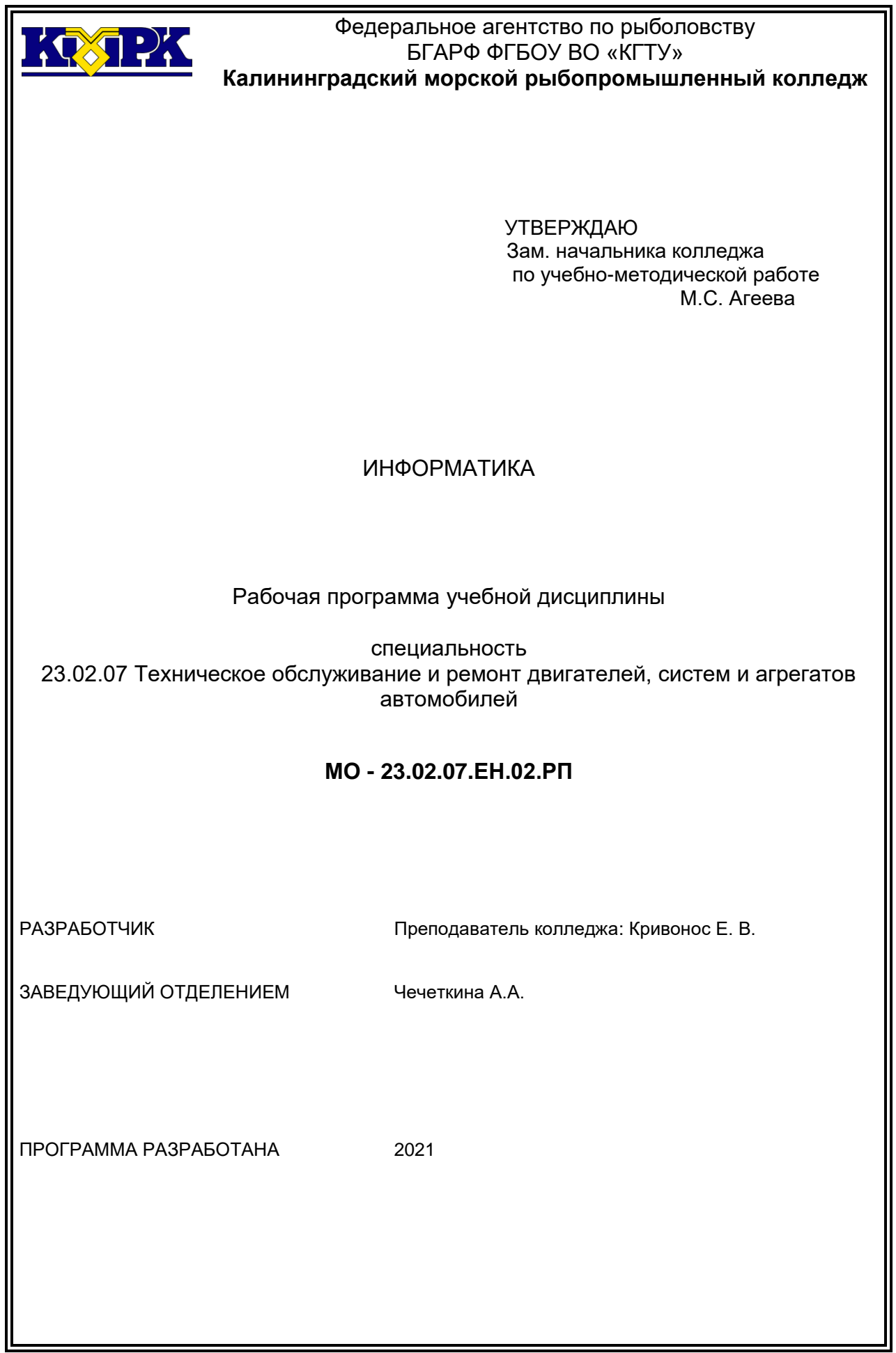

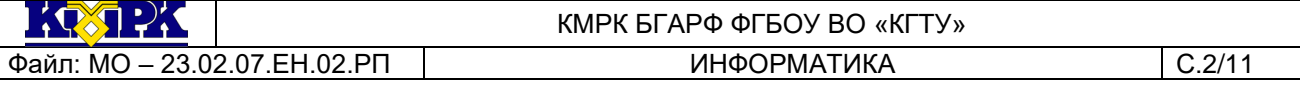

### **Содержание**

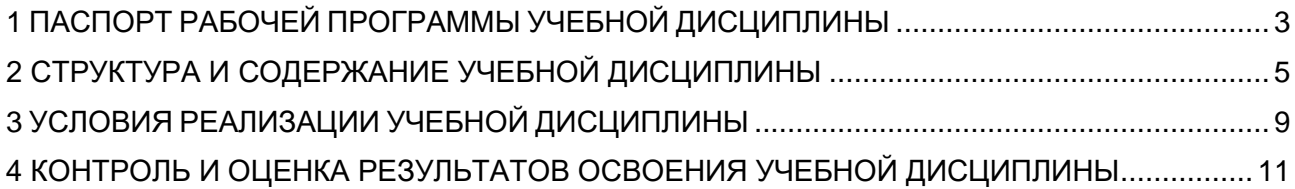

### <span id="page-2-0"></span>1 ПАСПОРТ РАБОЧЕЙ ПРОГРАММЫ УЧЕБНОЙ ДИСЦИПЛИНЫ

1.1 Область применения

Рабочая программа учебной дисциплины является частью программы подготовки специалистов среднего звена в соответствии с ФГОС по специальности СПО 23.02.07 Техническое обслуживание и ремонт двигателей, систем и агрегатов автомобилей.

1.2. Место учебной дисциплины в структуре программы подготовки специалистов среднего звена

Дисциплина входит в математический и общий естественнонаучный учебные циклы

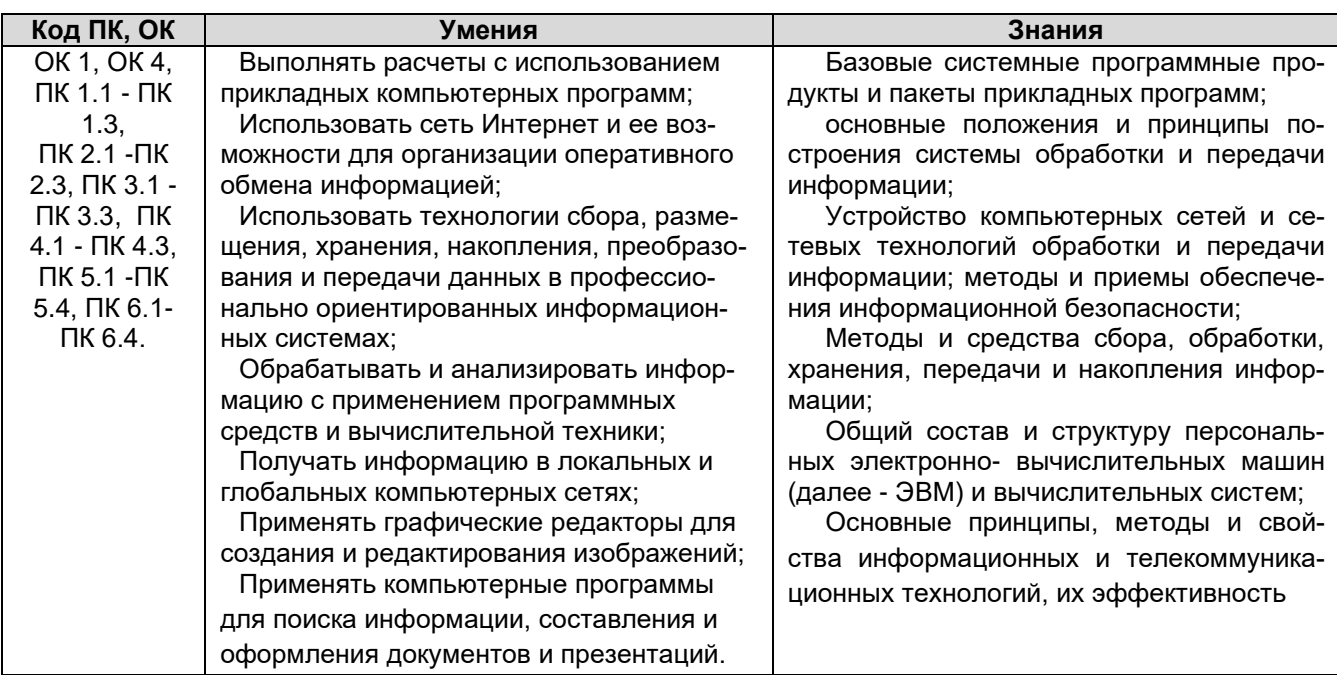

1.3. Цель и планируемые результаты освоения дисциплины:

1.4 Компетенции формируемые в процессе освоения дисциплины

ОК 01. Выбирать способы решения задач профессиональной деятельности, применительно к различным контекстам.

ОК 04. Работать в коллективе и команде, эффективно взаимодействовать с коллегами, руководством, клиентами.

*Профессиональные компетенции:* 

ПК 1.1. Осуществлять диагностику систем, узлов и механизмов автомобильных двигателей

ПК 1.2. Осуществлять техническое обслуживание автомобильных двигателей согласно технологической документации.

ПК 1.3. Проводить ремонт различных типов двигателей в соответствии с технологической документацией

ПК 2.1. Осуществлять диагностику электрооборудования и электронных систем автомобилей.

ПК 2.2. Осуществлять техническое обслуживание электрооборудования и электронных систем автомобилей согласно технологической документации.

ПК 2.3. Проводить ремонт электрооборудования и электронных систем автомобилей в соответствии

ПК 3.1. Осуществлять диагностику трансмиссии, ходовой части и органов управления автомобилей.

ПК 3.2. Осуществлять техническое обслуживание трансмиссии, ходовой части и органов управления автомобилей согласно технологической документации.

ПК 3.3. Проводить ремонт трансмиссии, ходовой части и органов управления автомобилей в соответствии с технологической документацией

ПК 4.1. Выявлять дефекты автомобильных кузовов.

ПК 4.2. Проводить ремонт повреждений автомобильных кузовов.

ПК 4.3. Проводить окраску автомобильных кузовов.

ПК 5.1 Планировать деятельность подразделения по техническому обслуживанию и ремонту систем, узлов и двигателей.

ПК 5.2 Организовывать материально-техническое обеспечение процесса по техническому обслуживанию и ремонту автотранспортных средств.

ПК 5.3. Осуществлять организацию и контроль деятельности персонала подразделения по техническому обслуживанию и ремонту автотранспортных средств.

ПК 5.4. Разрабатывать предложения по совершенствованию деятельности подразделения по техническому обслуживанию и ремонту автотранспортных средств.

ПК 6.1. Определять необходимость модернизации автотранспортного средства

ПК 6.2. Планировать взаимозаменяемость узлов и агрегатов автотранспортного средства и повышение их эксплуатационных свойств.

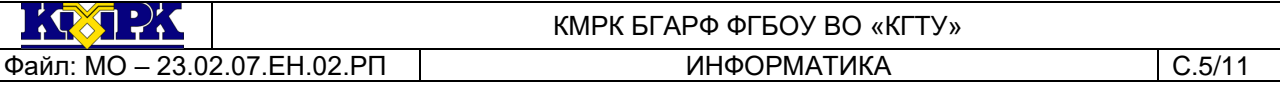

ПК 6.3. Владеть методикой тюнинга автомобиля.

ПК 6.4. Определять остаточный ресурс производственного оборудования.

## <span id="page-4-0"></span>2 СТРУКТУРА И СОДЕРЖАНИЕ УЧЕБНОЙ ДИСЦИПЛИНЫ

### 2.1. Объем учебной дисциплины и виды учебной работы

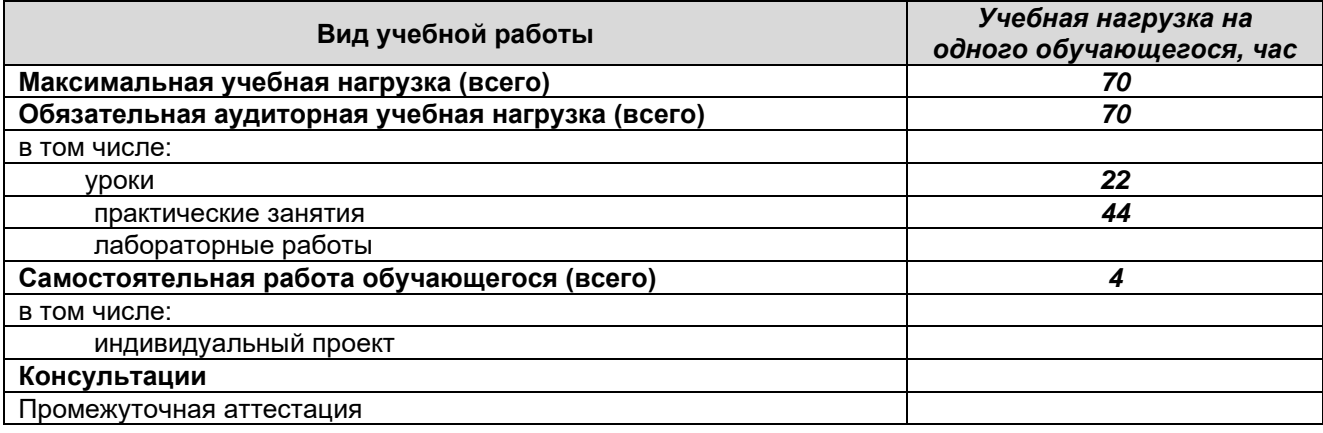

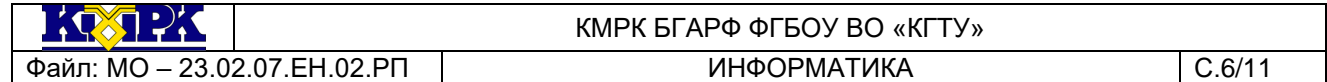

# 2.2. Тематический план и содержание учебной дисциплины

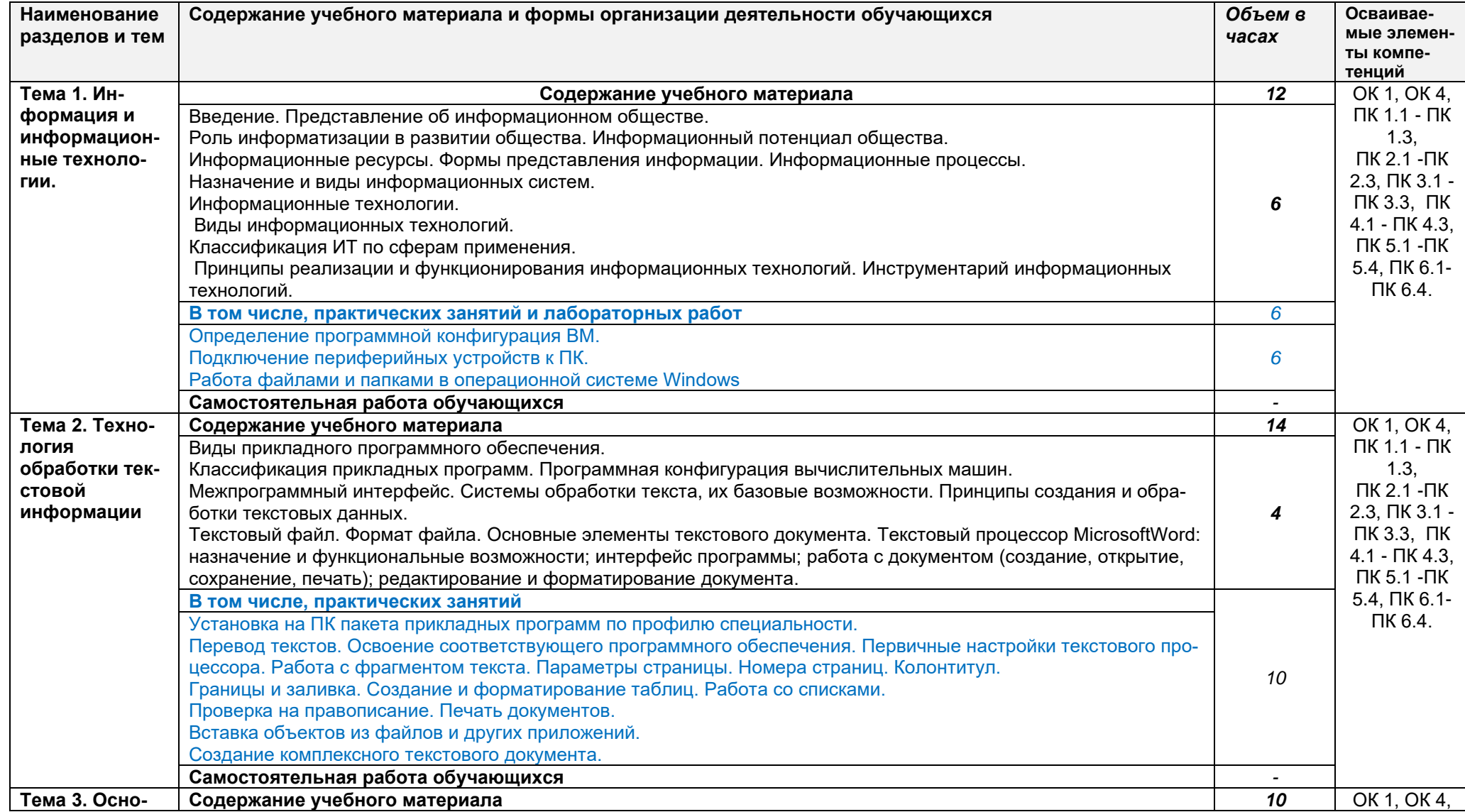

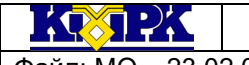

КМРК БГАРФ ФГБОУ ВО «КГТУ»

Файл: МО - 23.02.07.ЕН.02.РП

**ИНФОРМАТИКА** 

 $C.7/11$ 

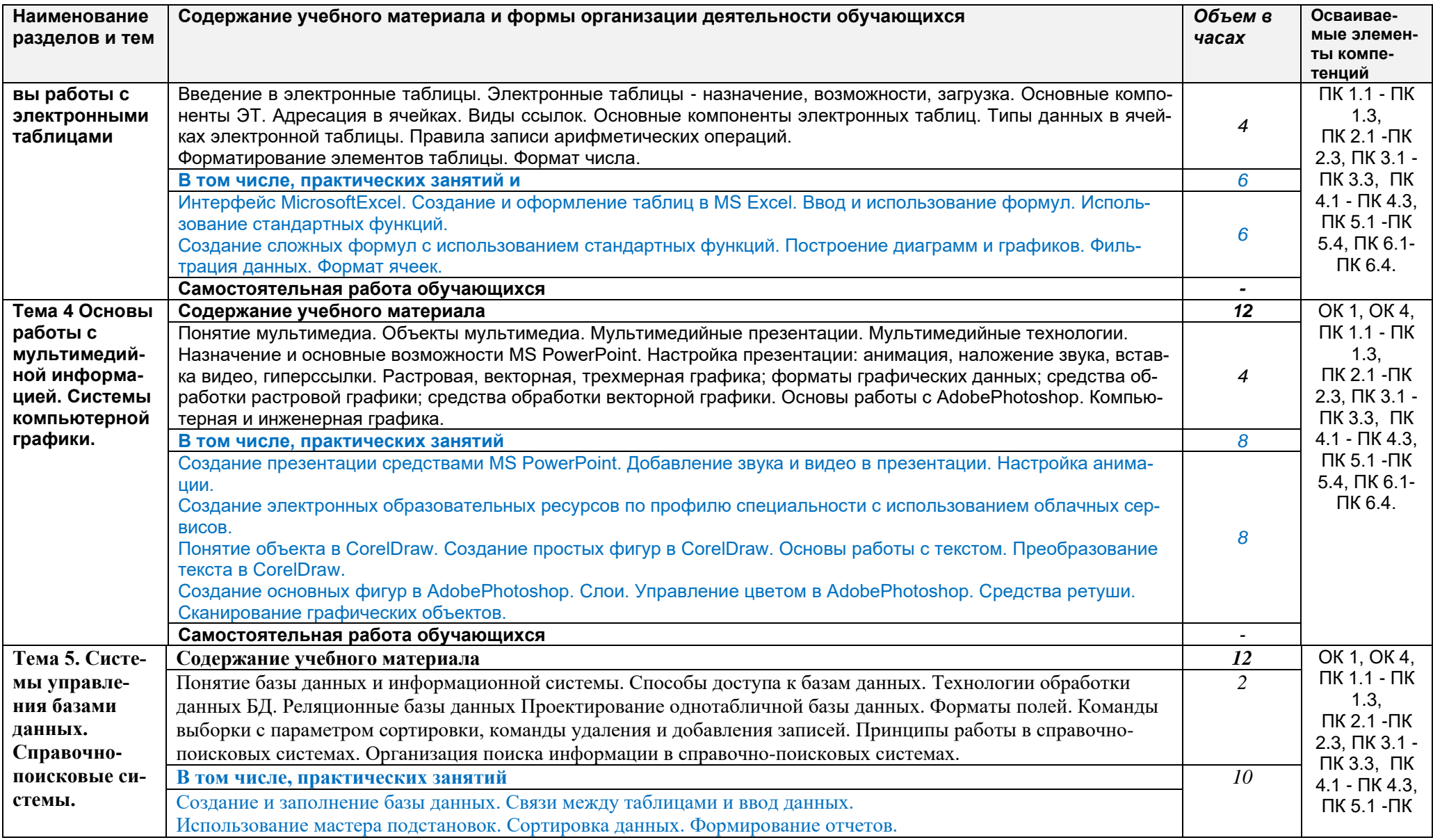

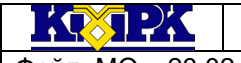

КМРК БГАРФ ФГБОУ ВО «КГТУ»

Файл: МО - 23.02.07.EH.02.PП

**ИНФОРМАТИКА** 

 $C.8/11$ 

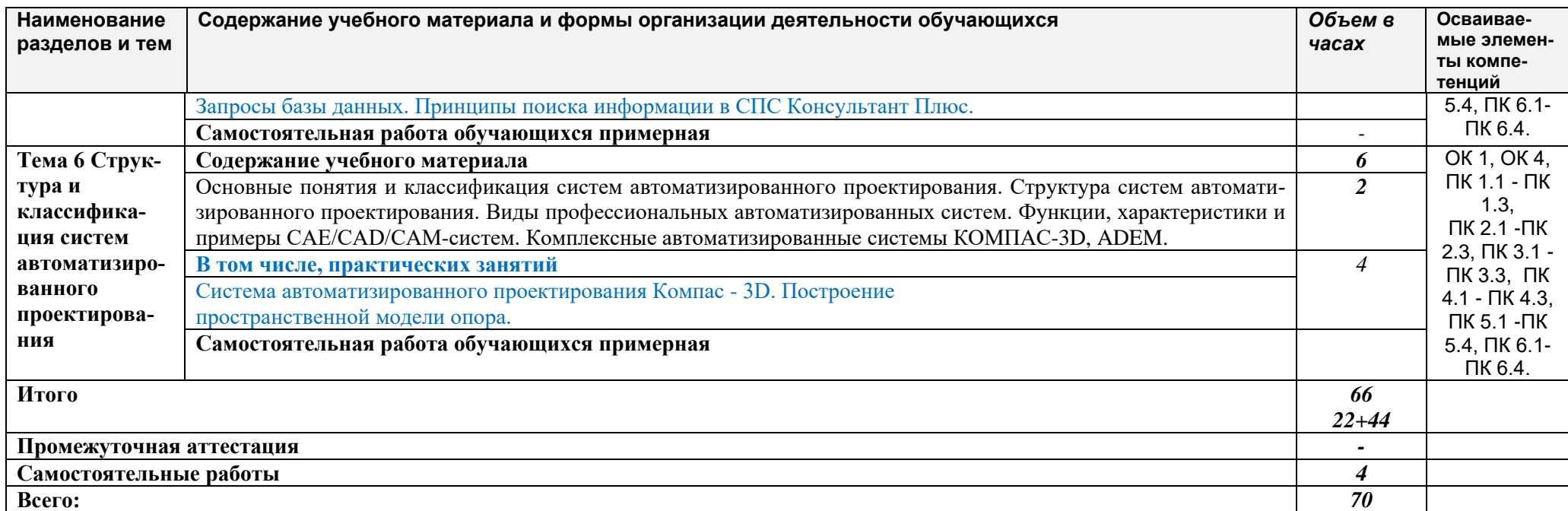

 $\mathcal{R}$ 

ны

#### КМРК БГАРФ ФГБОУ ВО «КГТУ» Файл: MO – 23.02.07.EH.02.PП | ИНФОРМАТИКА | С.9/11

## <span id="page-8-0"></span>3 УСЛОВИЯ РЕАЛИЗАЦИИ УЧЕБНОЙ ДИСЦИПЛИНЫ

### 3.1 Материально-техническое обеспечение учебной дисциплины

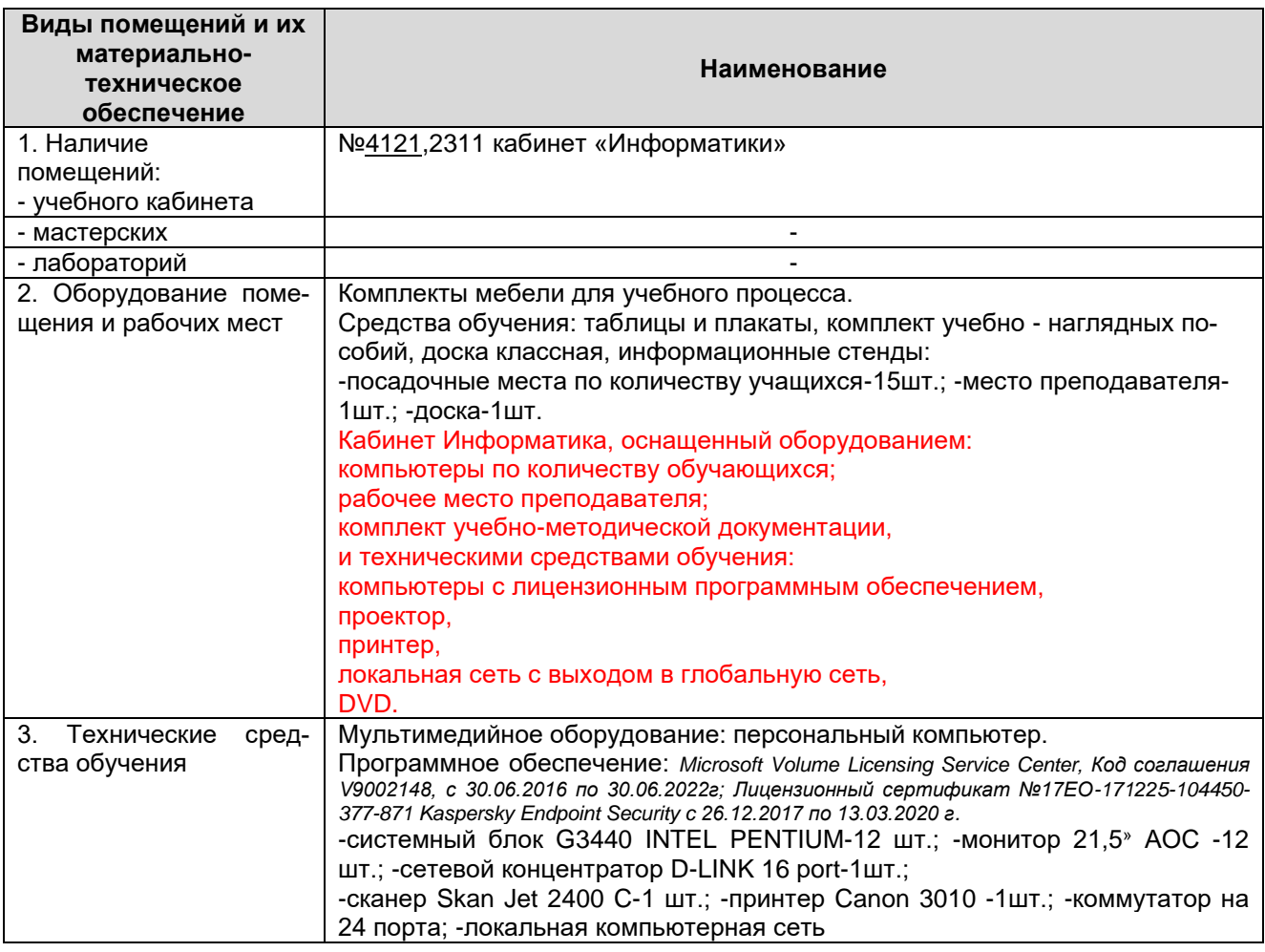

### 3.2 Учебно-методическое и информационное обеспечение учебной дисципли-

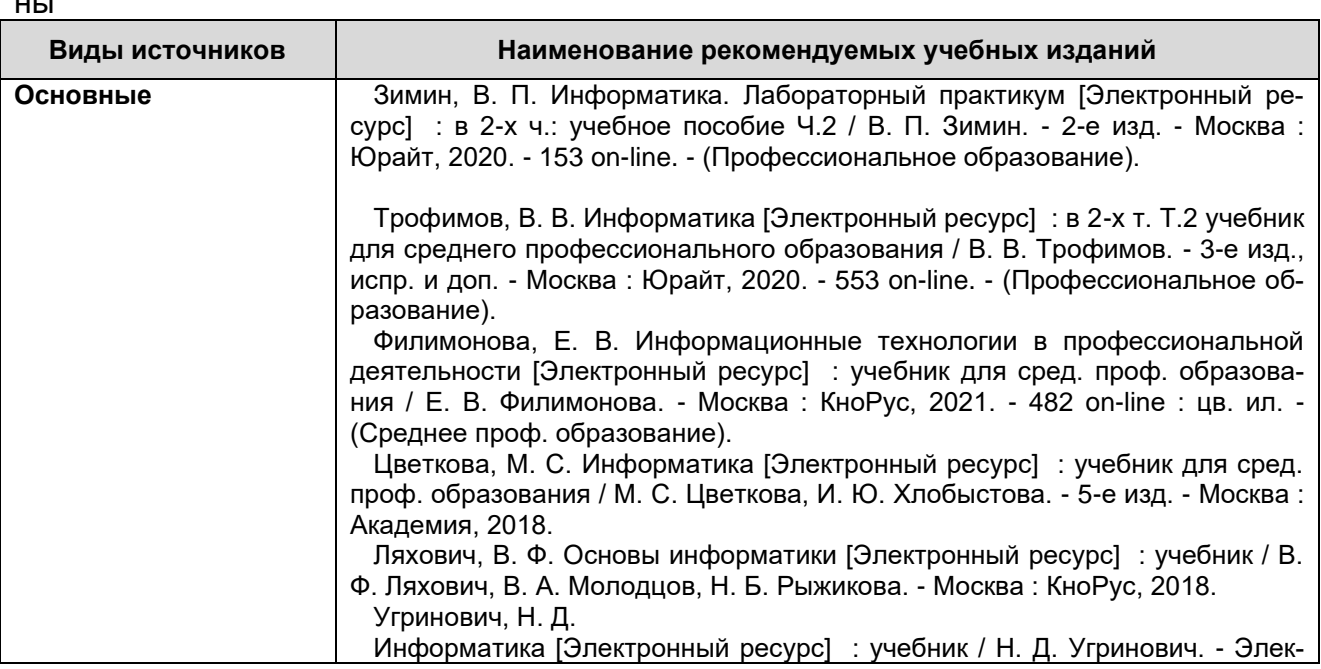

*Документ управляется программными средствами 1С: Колледж Проверь актуальность версии по оригиналу, хранящемуся в 1С: Колледж*  $\mathbf{1} \left( \sqrt{2} \right) \mathbf{1} \left( \sqrt{2} \right)$ 

Файл: МО – 23.02.07.ЕН.02.РП ИНФОРМАТИКА С.10/11

<span id="page-9-0"></span>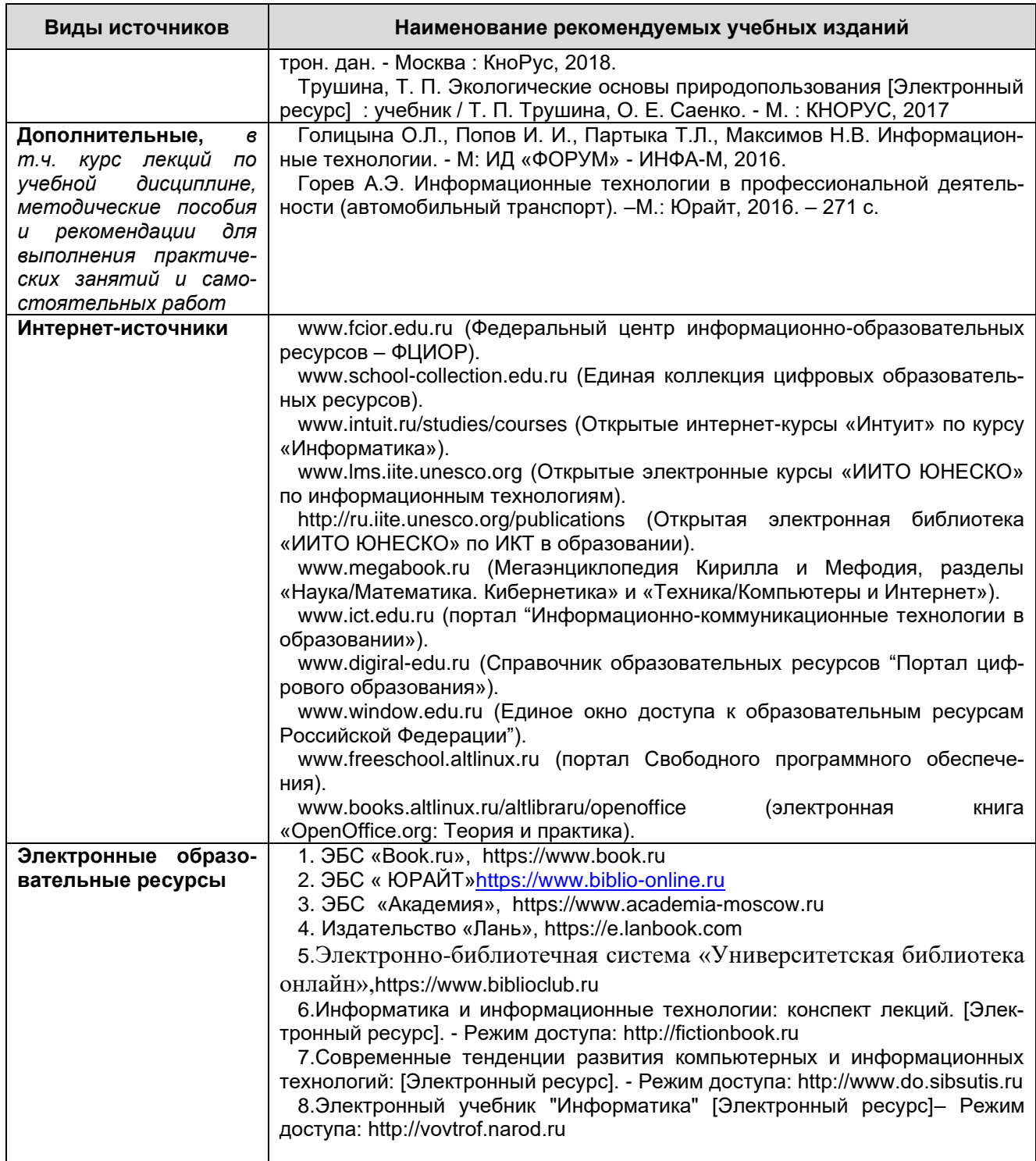

 $\mathbf{1} \left( \sqrt{2} \right) \mathbf{1} \left( \sqrt{2} \right)$ 

Файл: МО - 23.02.07.ЕН.02.РП

#### КМРК БГАРФ ФГБОУ ВО «КГТУ» **ИНФОРМАТИКА**

 $C.11/11$ 

# 4 КОНТРОЛЬ И ОЦЕНКА РЕЗУЛЬТАТОВ ОСВОЕНИЯ УЧЕБНОЙ ДИСЦИПЛИ-

HЫ

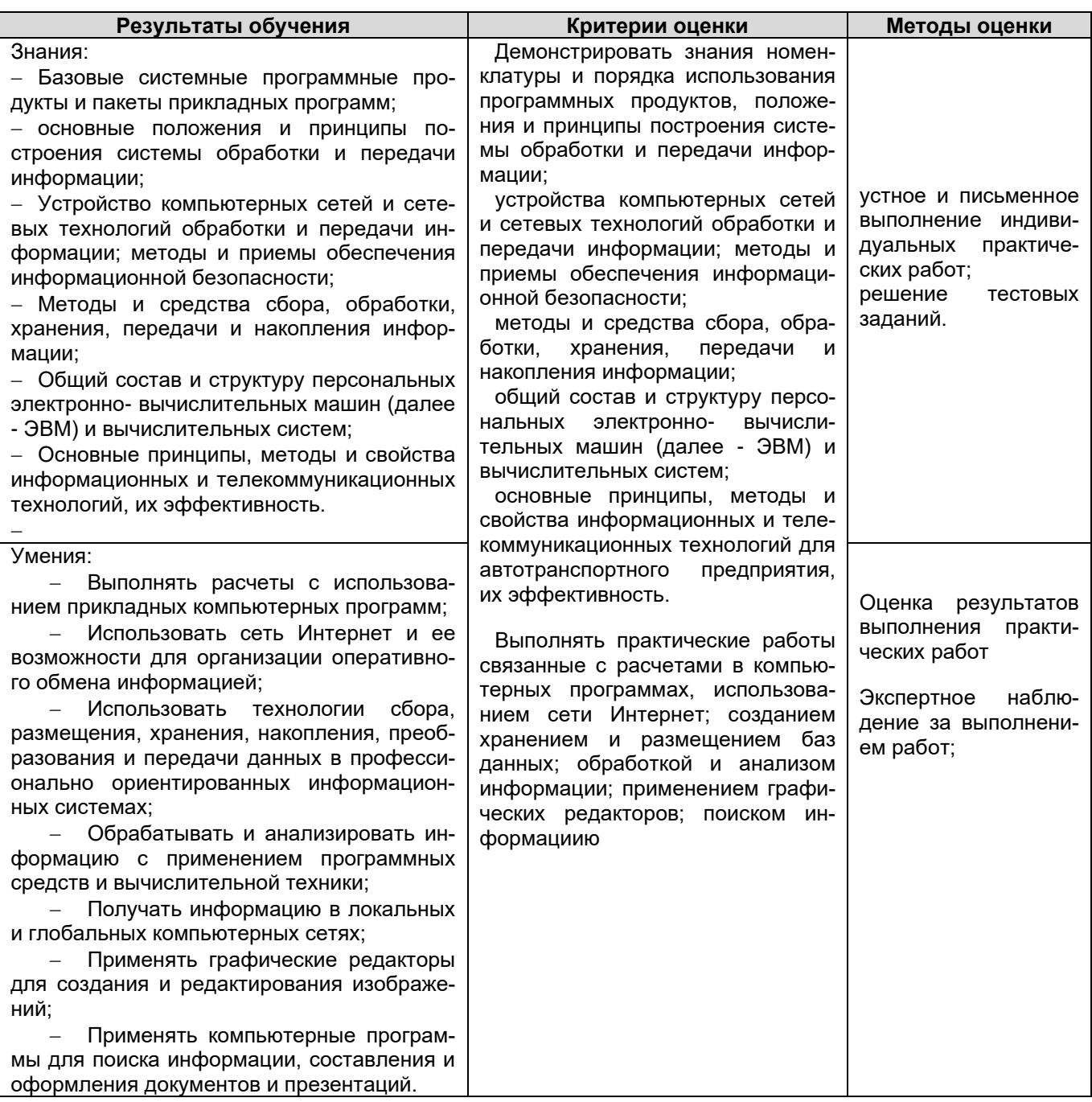